# **Computational Photography**

#### **Prof. Feng Liu**

#### **Spring 2022**

<http://www.cs.pdx.edu/~fliu/courses/cs510/>

**03/29/2022**

## Today

#### □ Course overview

- Admin. Info
- Computational Photography

#### People

□ Lecturer: Prof. Feng Liu

- Room: email for a Zoom appointment
- Office Hours: TR 3:30-4:30pm
- [fliu@pdx.edu](mailto:fliu@cs.pdx.edu)
- □ TA: Zhan Li
	- Zoom: <https://pdx.zoom.us/j/84063267395>
	- Office Hours: TR 2:30-3:30pm
	- [lizhan@pdx.edu](mailto:lizhan@pdx.edu)

## Web and Computer Account

- $\Box$  Course website
	- <http://www.cs.pdx.edu/~fliu/courses/cs510/>
	- Class mailing list
		- □ Google Chat
		- If you have not received an invitation to your pdx.edu account, let me know.
- $\Box$  Everyone needs a Computer Science department computer account
	- Get account at CAT
	- [http://cat.pdx.edu](http://cat.pdx.edu/)

## Recommended Textbooks & Readings

□ [Computer Vision: Algorithms and Applications](http://szeliski.org/Book/)

- $\blacksquare$  By R. Szeliski
- Available online, free
- □ Learning OpenCV 3: Computer Vision in C++ with the OpenCV Library
	- By Adrian Kaehler and Gary Bradski

Or its early version

□ [Learning OpenCV: Computer Vision with the OpenCV](http://www.amazon.com/Learning-OpenCV-Computer-Vision-Library/dp/0596516134) **Library** 

By Gary Bradski and Adrian Kaehler

Papers recommended by the lecturers

## **Grading**

- □ 30%: Readings
- □ 20%: In-class paper presentation
- 50%: Project
	- 10%: final project presentation
	- 40%: project quality

## **Readings**

#### $\Box$  About 2 papers every week

- Write a brief summary for one of the papers
	- $\Box$  Totally less than 500 words
		- 1. What problem is addressed?
		- 2. How is it solved?
		- 3. The advantages of the presented method?
		- 4. The limitations of the presented method?
		- 5. How to improve this method?
	- $\Box$  Submit to  $\frac{izhan@pdx.edu}{izban@pdx.edu}$  by 4:00 pm every Thursday
		- Write in the plain text format in your email directly
		- No attached document

#### Paper Presentation

 $\square$  One or two papers each student

- □ 30 minutes, including 3-5 minutes of Q&A
	- **Title**
	- **Introduction**
	- **Outline**
	- **Method**
	- **Experiments/Results**
	- **Conclusion**

### Project

#### □ Literature Study Option

- OK, not exciting...
- Read a rich set of literature on one topic
- And write a survey paper
- □ System Option
	- Good and popular
	- Implement an easy-to-use system based on an existing algorithm
- □ Research Option
	- Excellent, challenging, and less popular
	- Define a new problem and solve it
	- Or, develop a new solution to an existing problem

#### Project

#### □ Group options

- 1 or 2 members for the System and Research **Options** 
	- $\Box$  Credits will be evenly divided among group members
- Only 1 member for the Literature Study Option

### Project Timeline

#### □ 04/14: Project proposal due

- Submit a short project proposal
- ◼ 300 to 500 words
- □ 05/31-06/01: In-class project presentation
	- ◼ Around 20 minutes
- □ 5pm, 06/06: Final report due
	- Submit a report, test data set and source code
	- Late submission policy
		- $\Box$  Your project will be accepted until 5pm, 06/08
			- But, will be penalized according to G=G0\*(1-n\*0.05/24), where n is the number of hours delayed, G0 is the raw score, and G is your final score.

## Programming tools

#### $\Box$  Python

- Highly recommended
- □ C/C++ under Windows
	- **Highly recommended**
	- You can use the OpenCV libraries
	- Other graphics and vision libraries
- □ Others
	- OK
	- As long as it works for you

## **OpenCV**

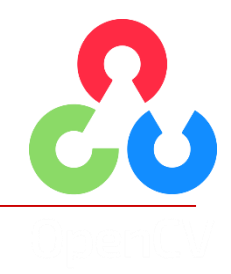

#### □ Open Source Computer Vision library

- <http://opencv.org/>
- We recommend  $V$  3.4, but you can use any other versions that work for you
- Perhaps the most popular toolkits for computer vision
- ◼ Provides APIs for a wide range of vision algorithms
- Highly recommended for your project

#### Admin Questions?

## Today

#### □ Course overview

- Admin. Info
- Computational Photography
- □ Computational Photography

## What Is Computational Photography

 An extension of traditional (digital) photography that combines computational techniques from computer vision and computer graphics for improving image making

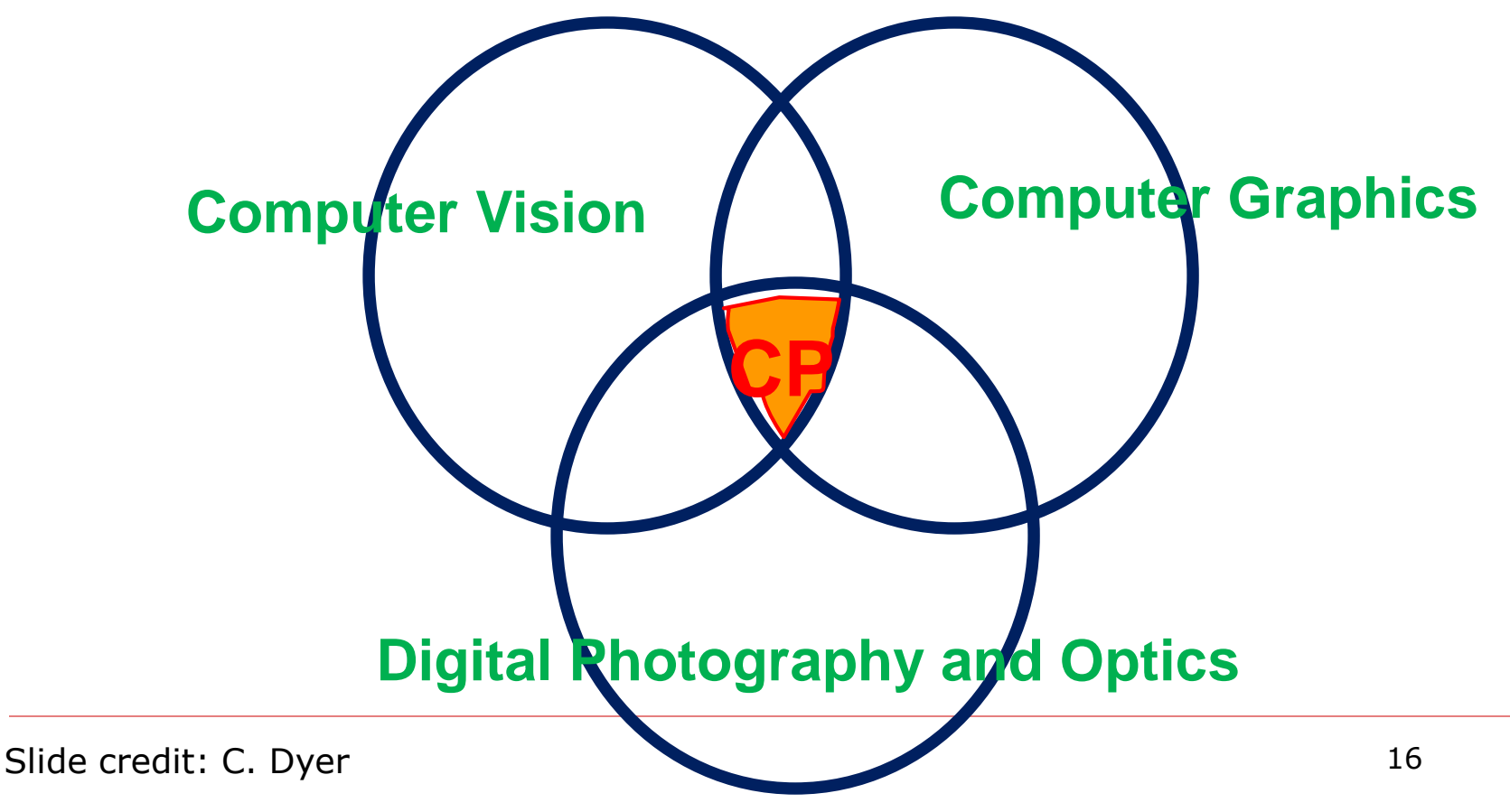

#### Filter: De-noise

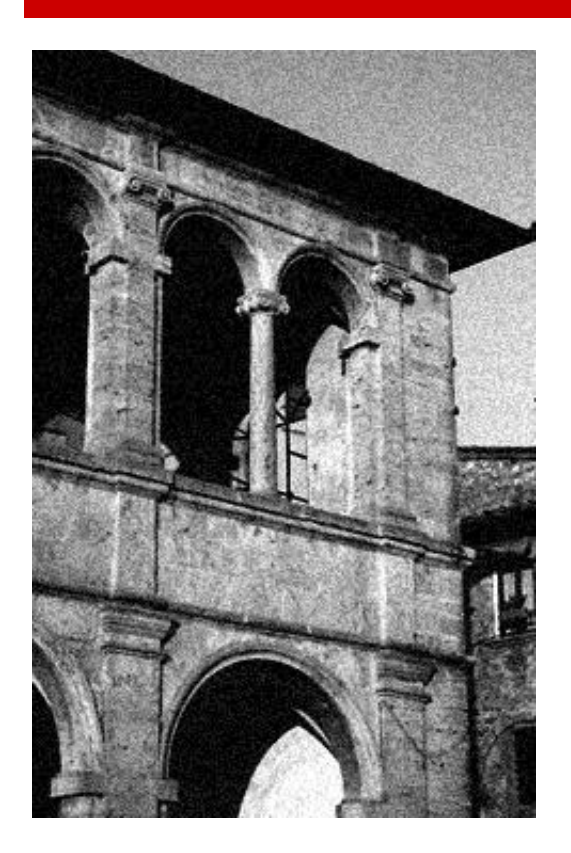

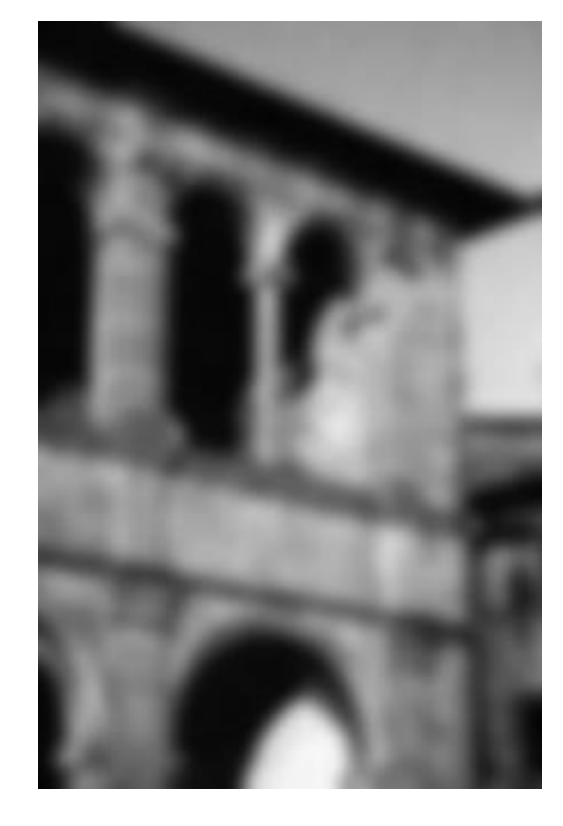

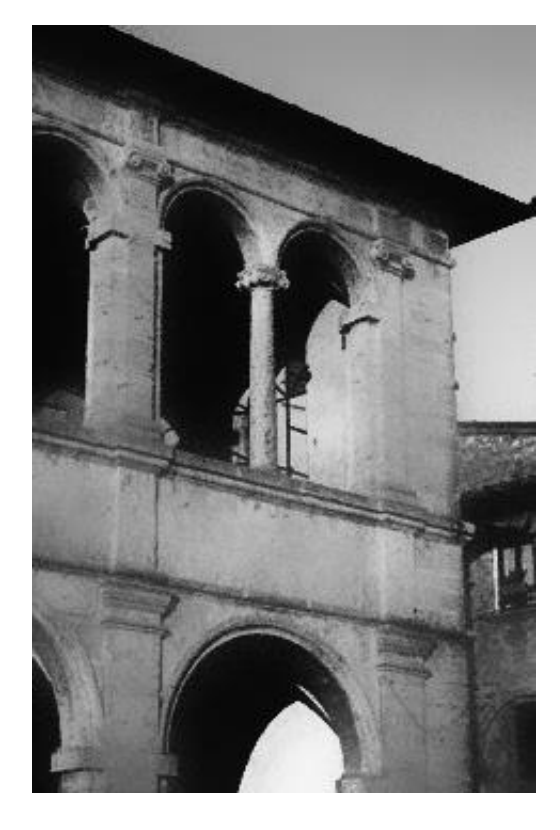

noisy image naïve denoising Gaussian blur

better denoising edge-preserving filter

#### De-Blur

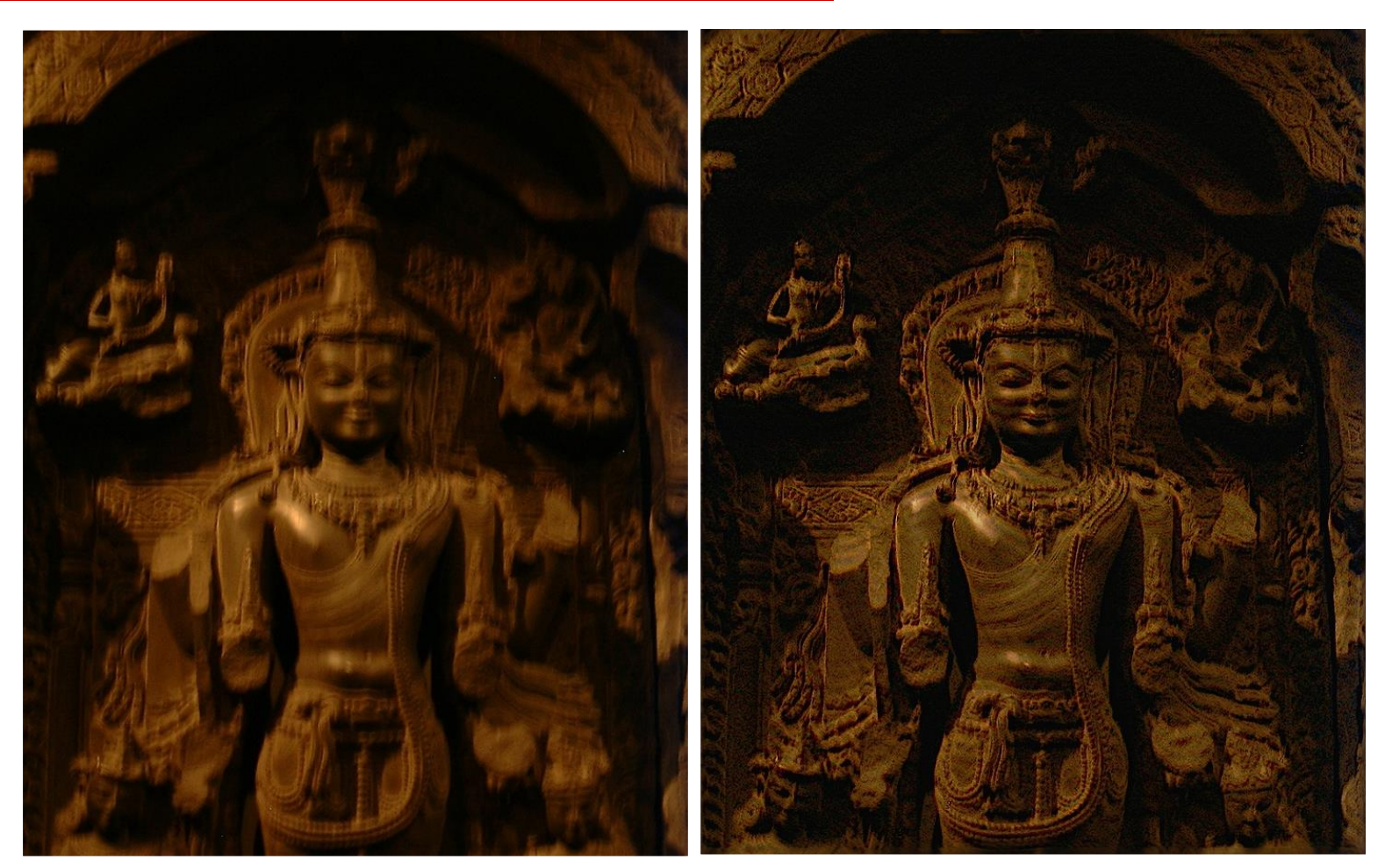

Original photograph Output

Slide credit: *Fergus et al*., 2016

#### Super-resolution

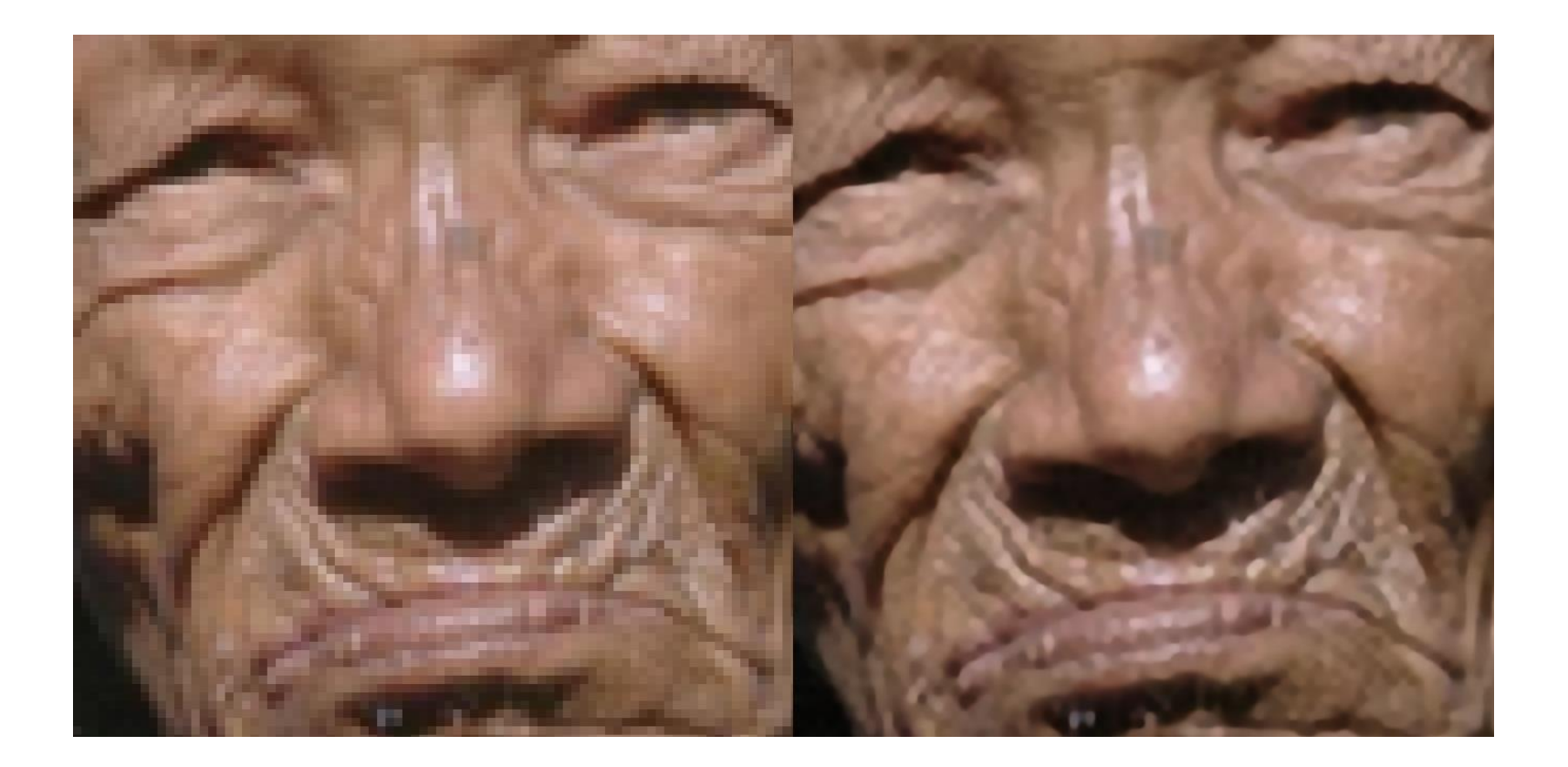

#### Super-resolution

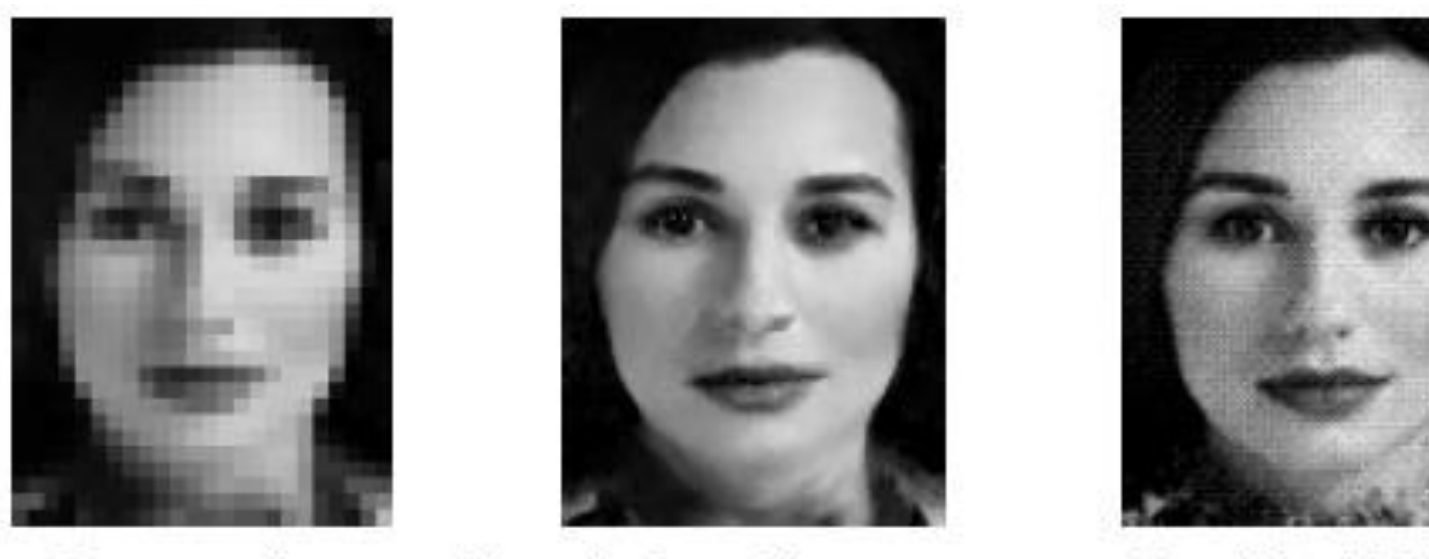

(b) Hallucinated by our system (c) Original high-res (a) Low-res input

### Color2Gray

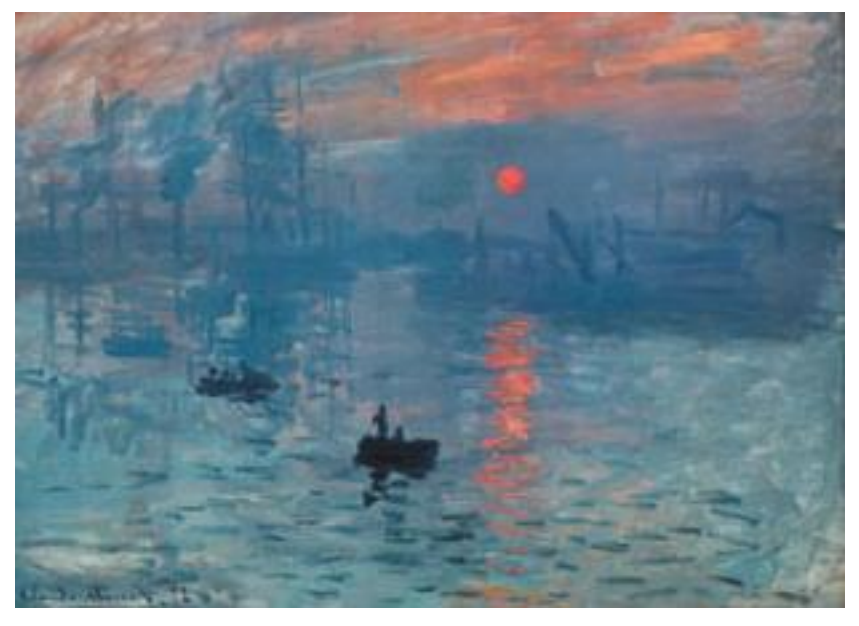

Color

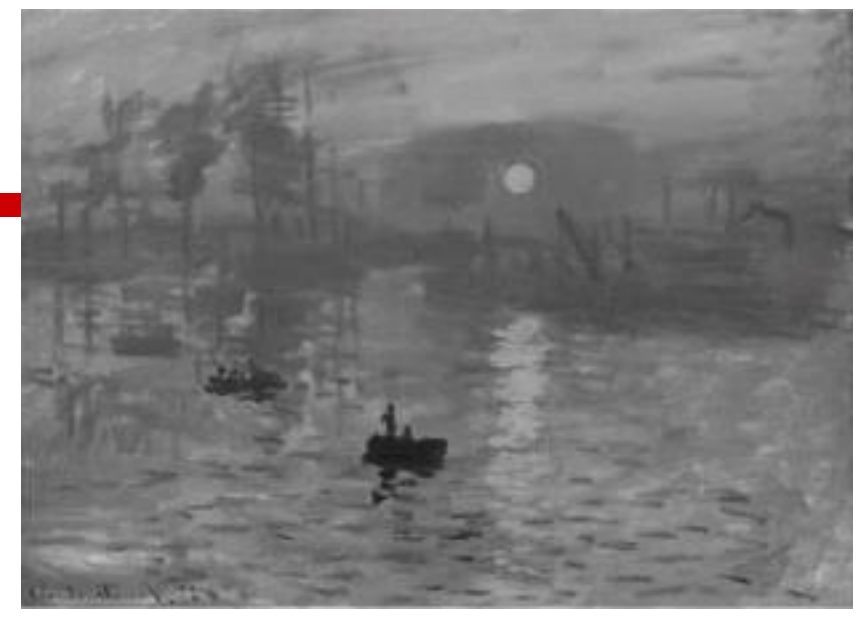

#### New Algorithm

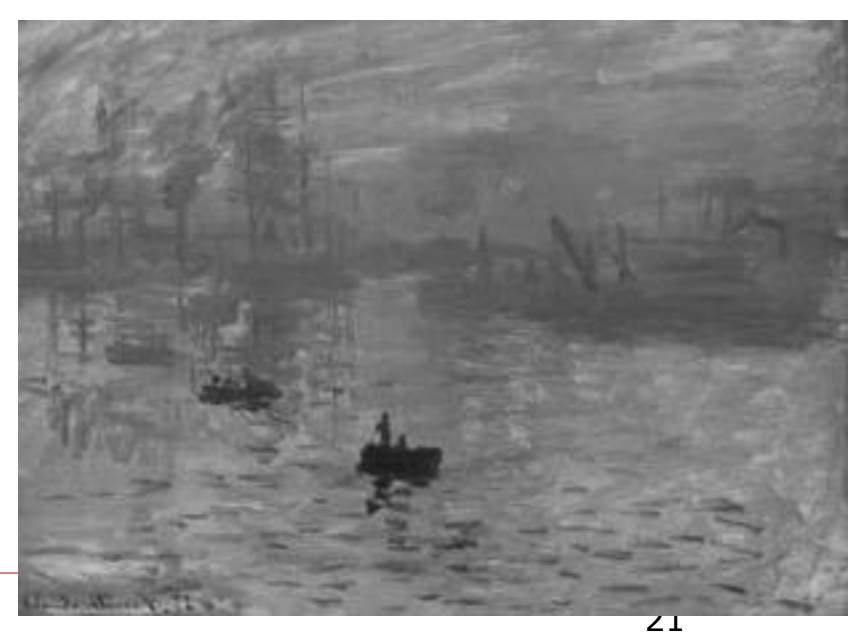

Slide credit: Gooch *et al*., 2005

Grayscale

#### Tone Adjustment

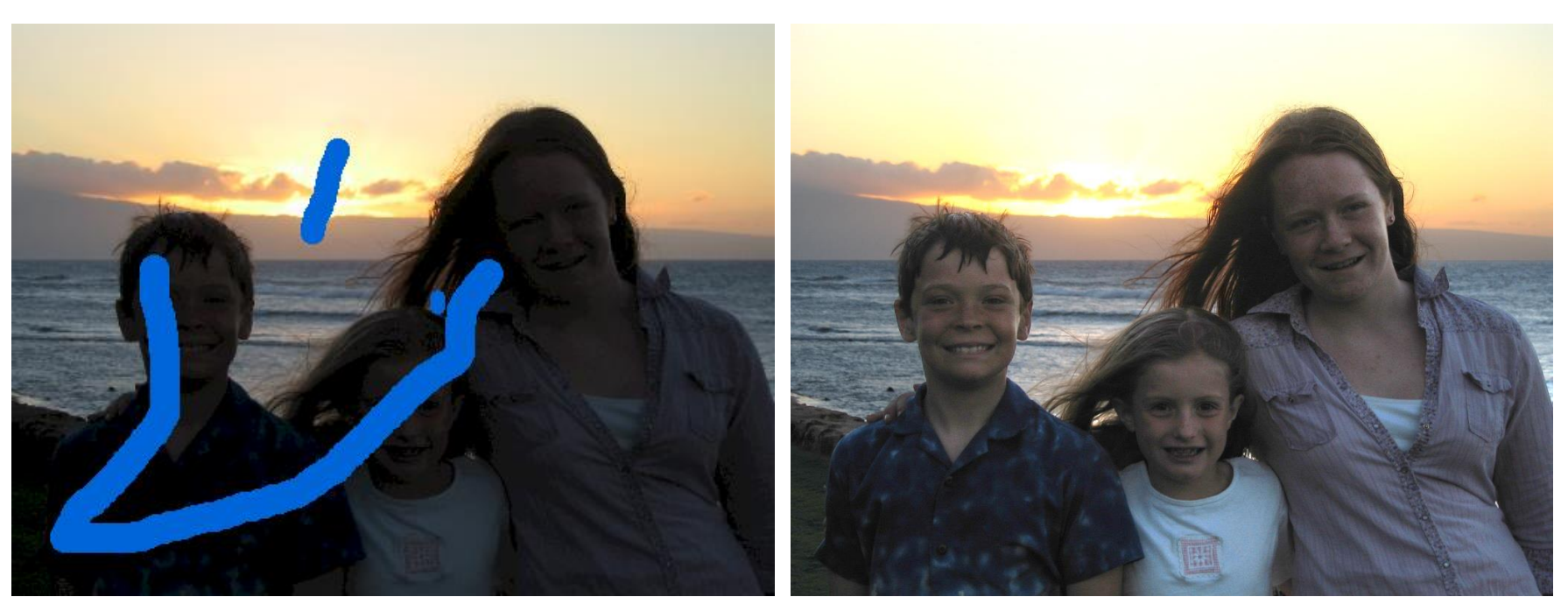

Input Output

## High Dynamic Range Imaging

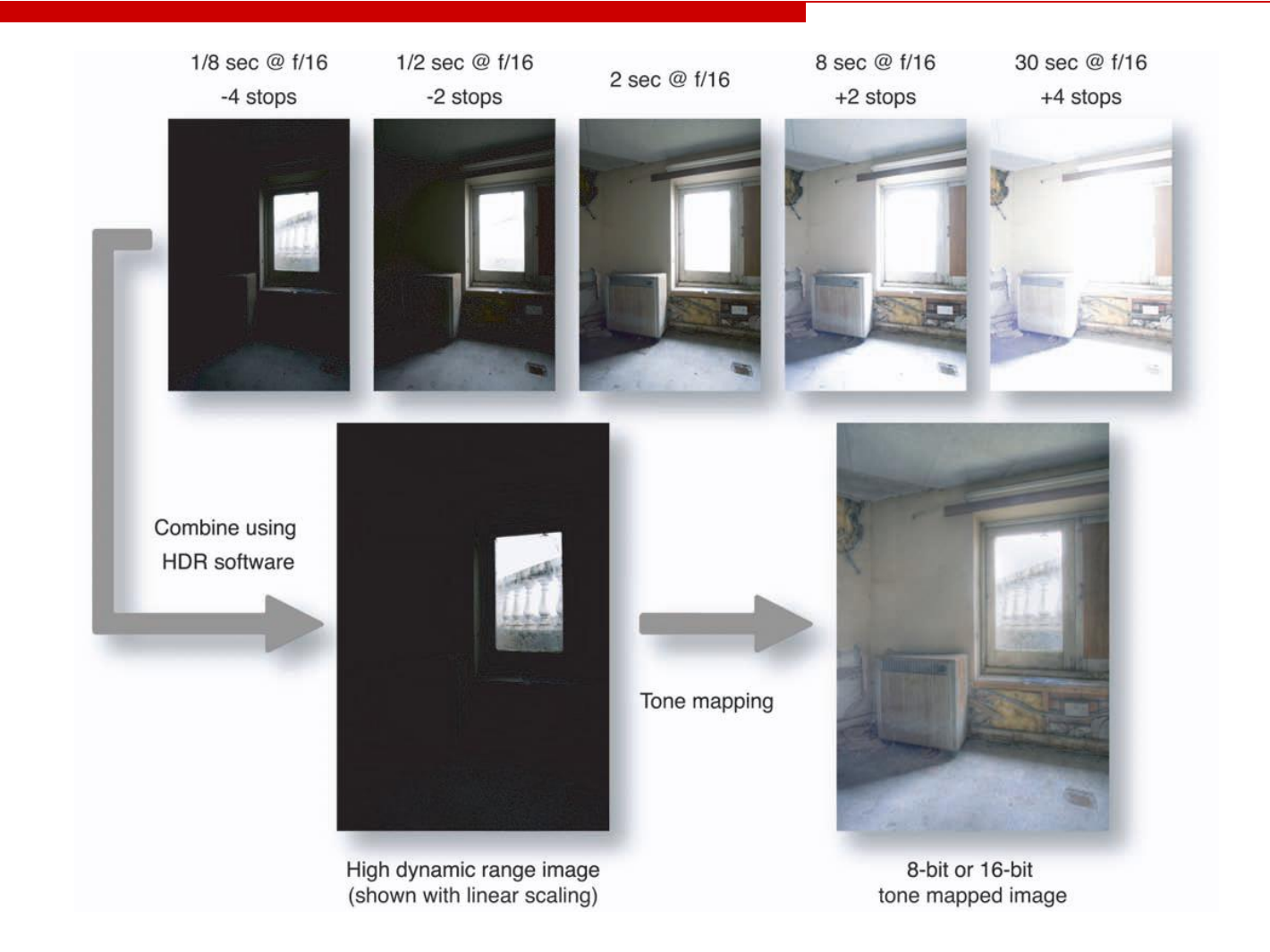

## Photography in the Dark

![](_page_23_Picture_1.jpeg)

SmartHDR of iPhone XS Night Sight of Pixel 3

### Photography in the Dark

![](_page_24_Figure_1.jpeg)

(a) Camera output with ISO 8,000

(b) Camera output with ISO 409,600

(c) Our result from the raw data of (a)

### Shadow Editing

![](_page_25_Picture_1.jpeg)

Input Output

*Liu and Gleicher et al*., 2008

### Shallow Depth of Field

![](_page_26_Picture_1.jpeg)

## 3D Photography

![](_page_27_Picture_1.jpeg)

![](_page_27_Picture_2.jpeg)

## MovingStills

![](_page_28_Picture_1.jpeg)

https://theblog.adobe.com/project-movingstills-turns-still-photos-into-video/ 29

#### Panorama

![](_page_29_Picture_1.jpeg)

#### Rotoscoping

![](_page_30_Picture_1.jpeg)

## Picturing Place: Building Rome in a Day

![](_page_31_Picture_1.jpeg)

### Picturing Place: Photo Tourism

![](_page_32_Picture_1.jpeg)

#### **Stabilization**

![](_page_33_Picture_1.jpeg)

http://web.cecs.pdx.edu/~fliu/project/3dstab.htm 34

## **Hyperlapsing**

![](_page_34_Picture_1.jpeg)

https://www.microsoft.com/en-us/research/product/computational-photography-35 applications/microsoft-hyperlapse-pro/

#### Stereoscopic 3D

![](_page_35_Picture_1.jpeg)

#### Stereoscopic 3D

![](_page_36_Picture_1.jpeg)

![](_page_36_Picture_2.jpeg)

![](_page_36_Picture_3.jpeg)

![](_page_36_Picture_4.jpeg)

#### Stereoscopic 3D

![](_page_37_Picture_1.jpeg)

#### Computational Stereoscopic Cinematography

![](_page_38_Figure_1.jpeg)

#### Computational Stereoscopic Cinematography

![](_page_39_Picture_1.jpeg)

## Virtual Reality

![](_page_40_Picture_1.jpeg)

### Virtual Reality Imaging

![](_page_41_Picture_1.jpeg)

![](_page_41_Picture_2.jpeg)

#### Google Jump Facebook VR Camera

#### Stereoscopic 360 Video

![](_page_42_Picture_1.jpeg)

#### Enabling visual experience of being there

Image Credit: VICE News

#### Augmented Reality

![](_page_43_Picture_1.jpeg)

https://www.youtube.com/watch?v=Jd2GK0qDtRg

#### Automatic Photography

![](_page_44_Picture_1.jpeg)

![](_page_44_Picture_2.jpeg)

*Google Clips* is "a new hands-free camera that automatically captures interesting moments in your life"[1]

*Facebook Portal features* a smart camera that "frames shots much as an experienced camera operator would, so that people using Portal feel like they are right beside each other"[2]

[1] <https://ai.googleblog.com/2018/05/automatic-photography-with-google-clips.html> [2] <https://ai.facebook.com/blog/under-the-hood-portals-smart-camera/>

## Google Clips

- "A new hands-free camera that automatically captures interesting moments in your life"\*
- $\Box$  All computations are performed on-device.
	- Extending battery life and reducing latency
	- Offering strong privacy control as clips stay in the device unless users save or share them
- $\Box$  Record short videos instead of still photographs.
	- ◼ "Moments with motion can be more poignant and true-to-memory, and it is often easier to shoot a video around a compelling moment than it is to capture a perfect, single instant in time" \*
- $\Box$  Capture candid moments of people and pets
	- Not dedicated to optimize composition, color balance, light, etc.
	- Focus on "selecting ranges of time containing people and animals doing interesting activities" \*

![](_page_45_Picture_11.jpeg)

## Facebook (Meta) Portal

"Frames shots much as an experienced camera operator would, so that people using Portal feel like they are right beside each other"[1]

![](_page_46_Picture_2.jpeg)

#### $\Box$  Follow action

◼ "No more "Wait... I can't see you." Portal's Smart Camera intelligently adjusts to stay with the action, whether you're moving around the kitchen or chasing the kids through the living room"[2]

#### $\Box$  Automatic framing

"As more people enter a room, Smart Camera automatically widens to keep everyone in view, so you don't miss a moment" [2]

#### $\Box$  Privacy

◼ "Uses AI technology that runs locally on Portal, not on Facebook servers. Portal's camera does not use facial recognition and does not identify who you are" [2]

<sup>47</sup> [1]<https://ai.facebook.com/blog/under-the-hood-portals-smart-camera/> [2]<https://portal.facebook.com/>

#### Next Time

#### □ Camera